## **VeoRide Boundary**

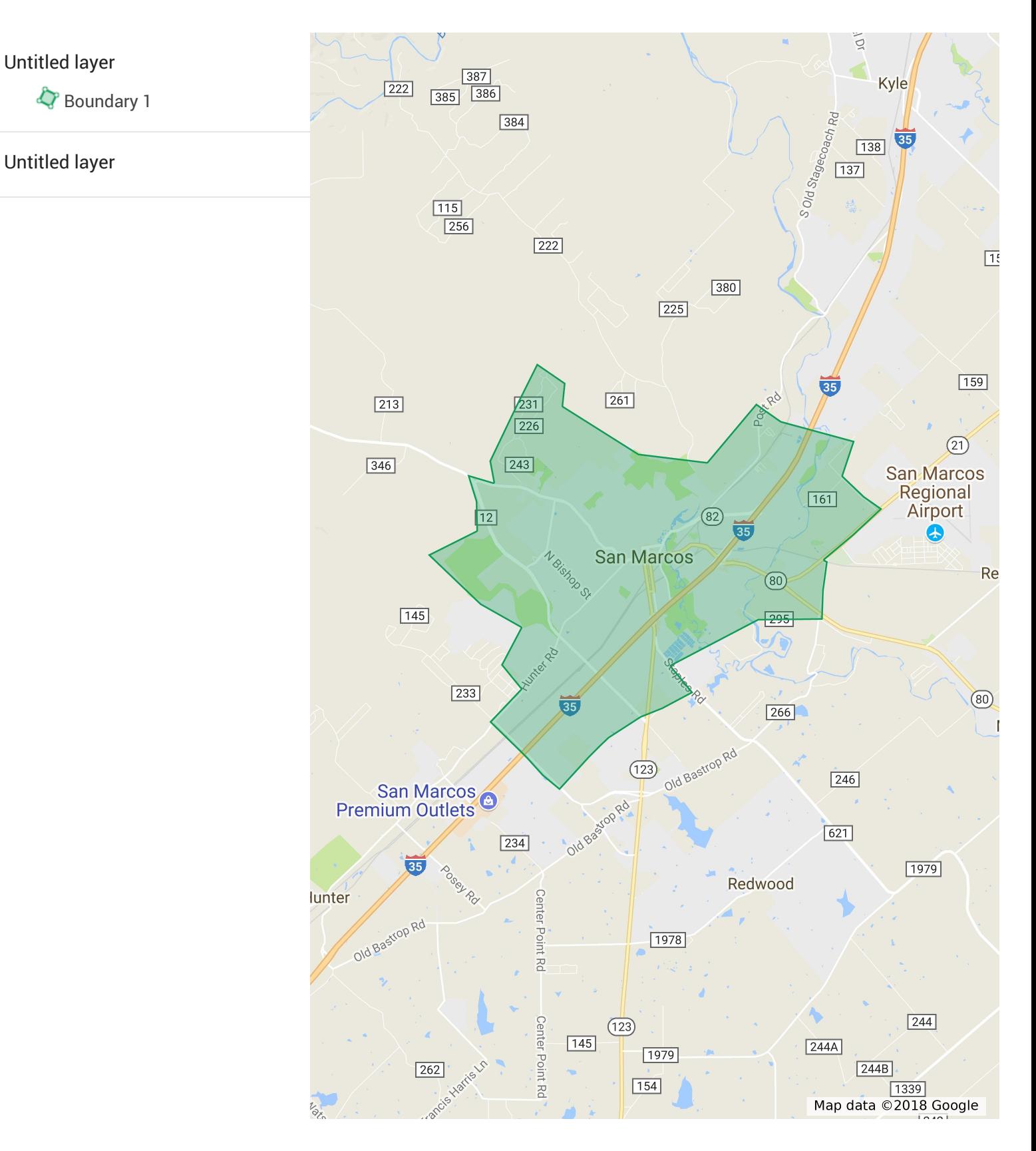